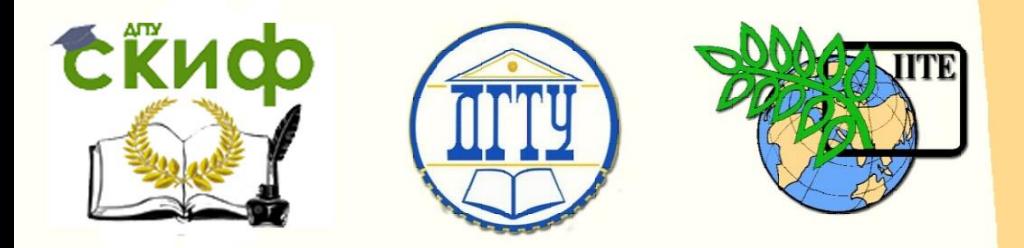

# ДОНСКОЙ ГОСУДАРСТВЕННЫЙ ТЕХНИЧЕСКИЙ УНИВЕРСИТЕТ

УПРАВЛЕНИЕ ДИСТАНЦИОННОГО ОБУЧЕНИЯ И ПОВЫШЕНИЯ КВАЛИФИКАЦИИ

Кафедра «Финансы и кредит»

# **МЕТОДИЧЕСКИЕ УКАЗАНИЯ**

# к проведению практических занятий по дисциплине

# **«Финансы»**

Автор

Митина И.А.

Ростов-на-Дону, 2016

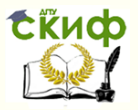

# **Аннотация**

Методические указания разработаны в соответствии с требованиями федерального государственного образовательного стандарта высшего образования, а также в соответствии с утвержденным учебным планом подготовки бакалавров по направлению 38.03.01 Экономика, профиль «Финансы и кредит» и предназначены для студентов всех формы обучения по данному направлению.

2

# **Автор**

к.э.н., доцент Митина И.А.

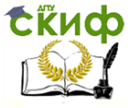

# **Оглавление**

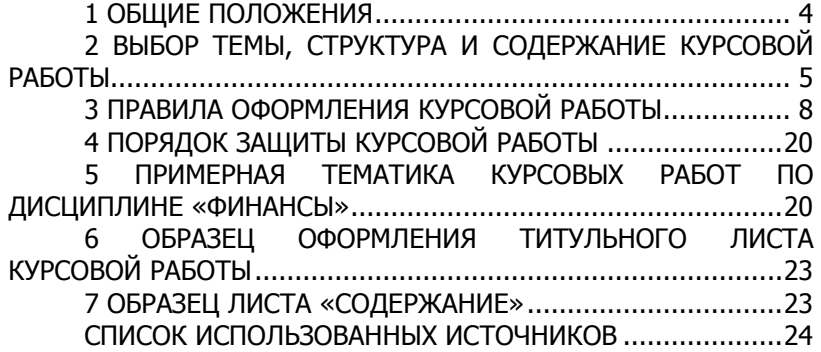

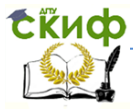

### **1 ОБЩИЕ ПОЛОЖЕНИЯ**

<span id="page-3-0"></span>Написание курсовой работы - сложный, длительный процесс, требующий от обучающегося выполнения большого объема работ по сбору, обработке, изучению и анализу литературных источников и нормативных документов в соответствии с выбранной темой.

Целью написания курсовой работы является самостоятельное изучение обучающимся целостной системы экономических понятий и законов, изучаемых в курсе «Финансы» на примере глубокого рассмотрения одной из проблем данной дисциплины. Это позволяет развивать самостоятельность мышления обучающегося и способствует формированию его научной деятельности, а также приобретению навыков работы с учебной и специальной научной литературой и позволяет получить практические навыки написания научных работ с освоением требований нормативных документов, регламентирующих выполнение текстовых материалов.

Курсовая работа рассматривается как вид учебной работы по дисциплине и может быть допущена к защите, если отвечает предъявляемым к ней требованиям. Они заключаются в следующем:

1. Содержание курсовой работы должно отражать самостоятельность мышления студента, его способность анализировать происходящие процессы, умение пользоваться научным аппаратом. Курсовые работы, сводящиеся к компиляции опубликованных текстов, являются недопустимыми.

2. При написании курсовой работы наряду с учебной литературой должны быть обязательно использованы произведения наиболее известных представителей отечественных и зарубежных научных школ, книги и статьи экономистов по теме исследования, современные документы органов законодательной и исполнительной власти Российской Федерации.

3. В работе необходимо использовать современные статистические данные, информацию из аналитических обзоров, периодической печати. Целесообразно применять при анализе данные первичной отчетности и фактические материалы предприятий, учреждений, органов исполнительной власти, а также результаты собственных исследований. Использованные в курсовой работе материалы должны свидетельствовать о том, что работа выполнена в текущем учебном году.

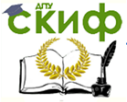

4. Курсовая работа содержательно должна соответствовать выбранной теме, с которой следует увязывать отступления в смежные области знаний. В работе необходимо раскрыть тему и все вопросы, предусмотренные планом. Необходимо избегать повторений, противоречий между отдельными положениями работы и приводимыми цифровыми данными.

5. Оформление курсовой работы необходимо производить с учетом приведенных ниже требований. Работы, не соответствующие требованиям кафедры, к защите не допускаются.

### <span id="page-4-0"></span>**2 ВЫБОР ТЕМЫ, СТРУКТУРА И СОДЕРЖАНИЕ КУРСОВОЙ РАБОТЫ**

Выбор темы курсовой работы производится студентом самостоятельно.

При этом обучающийся должен учитывать, что выбранная тема может органически превращаться в предмет дальнейших научных исследований. Желательно, чтобы выбранные темы в группе не повторялись.

Структура и содержание курсовой работы определяются характером избранной темы и зависят от целей и задач исследования. Сущность темы должна быть изложена четко и последовательно, каждый последующий раздел должен быть логическим продолжением предыдущего, вытекать из него и быть с ним взаимосвязанным. Общий объем работы должен составлять 30-35 страниц текста, включая библиографию и приложения. Курсовая работа должна быть написана экономически грамотно и оформлена в соответствии с требованиями ГОСТа и Правилами оформления и требованиями к содержанию курсовых проектов (работ) и выпускных квалификационных работ ДГТУ.

Курсовая работа должна состоять из следующих составных частей:

- титульный лист;

- содержание курсовой работы;

- введение;

- основная часть курсовой работы, состоящая традиционно из 3 глав, разделенных на параграфы;

- заключение;

- список использованных источников.

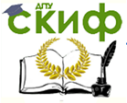

Содержание курсовой работы включает в себя номера и наименование разделов и подразделов, приложений и номера страниц, на которых они начинаются.

Слово СОДЕРЖАНИЕ записывается или печатается заглавными буквами в виде заголовка в начале листа симметрично тексту. Наименование разделов (глав), слова ВВЕДЕНИЕ, ЗАКЛЮЧЕНИЕ, СПИСОК ИСПОЛЬЗОВАННЫХ ИСТОЧНИКОВ, ПРИЛОЖЕНИЯ пишутся (печатаются) заглавными буквами. Остальные наименования записываются прописными буквами.

Содержание работы оформляется на отдельном листе, следующем за титульным, и имеет следующий вид:

#### СОДЕРЖАНИЕ

Стр.

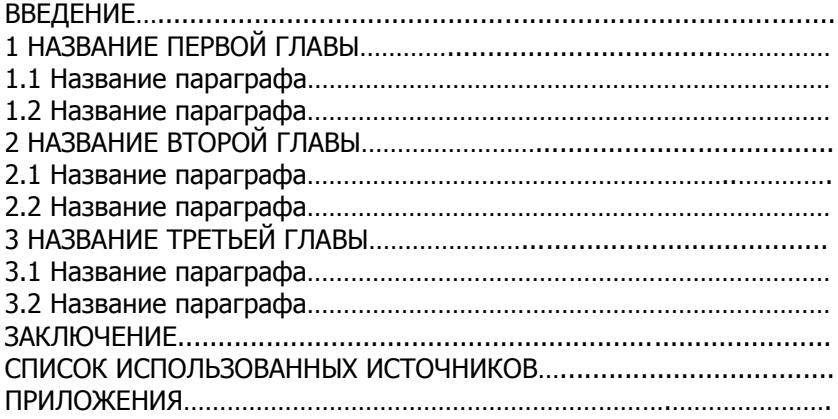

Название и количество рассматриваемых вопросов зависит от темы курсовой работы. Целесообразно составить развернутый план, в котором рассматриваемые вопросы (главы) разбить на параграфы (подглавы).

ВВЕДЕНИЕ и ЗАКЛЮЧЕНИЕ - обобщающие части курсовой работы, отражающие творческие наклонности обучающегося. Для логической завершенности, а также для взаимосвязи между всеми частями работы и исходя из собранного материала, обучающийся приступает к написанию ВВЕДЕНИЯ и ЗАКЛЮЧЕНИЯ, как правило, на завершающем этапе работы.

Во ВВЕДЕНИИ обосновывается актуальность темы и характеристика тех проблем, которые будут рассматриваться в курсовой работе, а также степень разработанности данной темы в

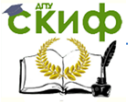

изучаемой учебной и специальной научной литературе, цель работы и ее основные задачи. На ВВЕДЕНИЕ отводится 2-3 страницы.

В ОСНОВНОЙ ЧАСТИ работы внутри рассматриваемых вопросов следует выделять абзацами логические ступени развития мысли и делать по тексту ссылки на источники информации, подтверждающие знакомство автора курсовой работы с литературой и другими источниками информации.

Следует учитывать и то, что одни и те же экономические явления с точки зрения разных концептуальных подходов (классического, неоклассического и институционального) - получают различные трактовки, о них следует иметь представление и иметь в виду при написании курсовой работы. Внимательное чтение и анализ различных экономических концепций обеспечит обучающемуся уверенную и успешную защиту курсовой работы. Манера изложения должна быть лаконичной, хотя преподавателем оценивается не просто соблюдение объема выполненной работы, а глубина, аргументированность и полнота содержания темы. Поэтому обучающийся должен стремиться к точному стилю, следить за логикой, связностью частей и их последовательностью.

Обычно содержание раскрывается от общего к частному, хотя возможен и обратный порядок. Обращаясь к количественным параметрам проблемы, следует иллюстрировать учебную информацию с помощью таблиц, диаграмм, схем и графиков.

В главе, освещающей теоретические основы темы курсовой работы, исследуется понятийный аппарат, нормативнозаконодательная база, излагаются теоретические обоснования методов решения проблемы.

Аналитическая часть работы включает анализ состояния исследуемой проблемы. Материалы данной главы используются для самостоятельных выводов автора курсовой работы, а также для более углубленной постановки и обоснования путей решения исследуемой проблемы в следующей главе.

В проектной (прогнозной, рекомендательной) главе рассматривается проект или дается прогноз совершенствования (улучшения), развития объекта исследования, намечаются пути решения поднимаемой в курсовой работе проблемы.

В ЗАКЛЮЧЕНИИ на 3-5 страницах выражаются общие представления о содержании материала и приводятся выводы как по главным аспектам темы, исходящие из выводов по рассматриваемым вопросам, так и общий вы- вод по всей работе. Важно про-

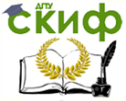

следить, чтобы все основные цели и задачи курсовой работы, сформулированные во ВВЕДЕНИИ нашли свое отражение в ЗАКЛЮЧЕНИИ.

В СПИСОК ИСПОЛЬЗОВАННЫХ ИСТОЧНИКОВ включаются лишь те источники, которые были использованы при выполнении работы и данные из которых нашли свое отражение в тексте со ссылкой на источник. Таких источников должно быть не менее 15.

Следует учесть, что при составлении списка источников необходимо строго соблюдать алфавитный порядок расположения работ. Инициалы автора ставятся после фамилии. При перечислении двух различных авторов с одинаковой фамилией алфавитный порядок соблюдается по их инициалам. При указании нескольких работ одного автора их перечисляют в хронологической последовательности, от ранее изданных к более поздним. Список иностранных авторов и электронных источников приводится отдельно, после списка отечественных.

В списке источников в обязательном порядке указываются использованные в курсовой работе законодательные и нормативные документы, инструкции и методические указания. Официальные документы располагаются в начале списка литературы (в зависимости от времени их возникновения), после их перечисления в алфавитном порядке располагают другие источники.

В приложениях при необходимости помещаются расчетные материалы, при значительном их объеме; материалы, приведение которых в тексте нарушает логическую стройность изложения, официальные или предлагаемые инструкции и методики, формы документов, копии управленческих распоряжений и приказов.

Объем приложений не ограничивается. По тексту дипломной работы на них должны быть сделаны обязательные ссылки в нужный момент и в полном соответствии с принятой нумерацией.

# <span id="page-7-0"></span>**3 ПРАВИЛА ОФОРМЛЕНИЯ КУРСОВОЙ РАБОТЫ**

#### **Общие требования**

Текст курсовой работы должен быть оформлен в соответствии с требованиями государственных стандартов, регламентирующими обязательные правила оформления подобных работ.

Набор текста должен быть осуществлен с помощью компьютера, оборудованного программным обеспечением Mi-

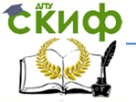

crosoft Word. Текст печатается на одной стороне листа писчей бумаги формата А4 (210х297 мм). Поля страниц: слева – 30 мм, справа – 10 мм, сверху – 15 мм, снизу – 25 мм. Количество строк на странице 29-30.

Требования к тексту, оформляемому в Microsoft Word:

- режим обычный;

- шрифт Times New Roman;

- размер шрифта кегля 14;

- межстрочный интервал 1,5.

Страницы нумеруются арабскими цифрами. Нумерация страниц работы сквозная. Номер проставляют в верхнем углу без точки. Первой страницей является титульный лист, номер страницы на нем не ставят.

Все разделы работы – введение, основная часть, заключение, список использованных источников, приложения – включаются в общую нумерацию страниц. Первой<br>пронумерованной страницей будет страница, на которой страницей будет страница, на которой размещается СОДЕРЖАНИЕ работы.

#### **Оформление элементов текста работы**

Содержание работы включает названия всех разделов (глав) и подразделов (параграфов) с указанием номера страницы, на которой размещается начало соответствующего раздела или подраздела. Слово «СОДЕРЖАНИЕ» располагают в виде заголовка по центру заглавными буквами. Строкой ниже с правой стороны листа проставляют заглавную букву «С» с точкой, под которой столбцом указывают номера страниц разделов и подразделов.

Разделы (главы) основной части работы должны иметь порядковую нумерацию и обозначаться арабскими цифрами с точкой в конце. Слово «раздел» или «глава» при этом не пишется. Подразделы (параграфы) нумеруются арабскими цифрами в пределах каждого раздела. Номер подраздела состоит из номера раздела и подраздела, разделенных точкой. После номера подраздела точка не ставится. Введение, заключение, список использованных источников не нумеруют.

Заголовки всех разделов (глав) и подразделов (параграфов), а также названия Введение, Заключение, Список использованных источников, Приложение располагают по центру. Переносы слов в заголовках не допускаются. Точку в конце заголовка не ставят, но если заголовок состоит из двух

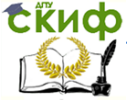

предложений, их разделяют точкой. Заголовки разделов выполняются заглавными буквами, а заголовки подразделов – строчными, начиная с заглавной буквы. Подчеркивание заголовков, жирный шрифт и курсив не допускаются.

Между заголовками раздела, подраздела и основного текста оставляют одну пустую строку, что соответствует расстоянию в 3 интервала. Каждый раздел, введение, заключение, список использованных источников, приложения необходимо начинать с новой страницы. Новый подраздел в разделе начинается на той же странице, на которой закончился предыдущий подраздел. Не допускается отрывать заголовки раздела и подраздела от основного текста, располагая заголовок в конце одной страницы, а сам текст – на другой. Каждую страницу работы надо использовать полностью, пропуски допустимы лишь в конце разделов, но не подразделов.

Ниже приводится пример оформления заголовка раздела и подраздела.

> 1. ЭКОНОМИКО-ОРГАНИЗАЦИОННЫЕ ОСНОВЫ ФУНКЦИОНИРОВАНИЯ КРЕДИТНЫХ ОРГАНИЗАЦИЙ

1.1 Понятие, сущность и признаки кредитных организаций

Основной текст подраздела…

Текст основной части пишется с соблюдением следующих требований.

Абзацы в тексте начинают печатать с отступом 1,25 см.

При наличии перечислений в тексте подраздела может использоваться один из следующих способов.

1-й способ. Каждый пункт начинается с абзацного отступа, печатается строчными буквами, заканчиваются точкой с запятой, после последнего пункта ставится точка. Этот способ можно использовать несколько раз в пределах одного подраздела.

2-й способ. Перед каждым пунктом ставится арабская цифра с круглой скобкой (после круглой скобки точка не ставится), текст печатается строчными буквами с абзацного отступа, заканчивается точкой с запятой, после последнего пункта ставится точка. Этот способ можно использовать

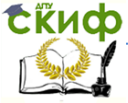

только один раз в пределах одного подраздела.

В тексте работы разрешается применять только общепринятые или стандартные сокращения в виде словосочетаний: т.е. – то есть; т.п. – тому подобное; т.д. - так далее; др. – другие. Все прочие сокращения должны быть расшифрованы или в перечне сокращений, символов и специальных терминов, или при первом упоминании. В этом случае необходимо привести термин полностью, а затем в скобках дать сокращенное обозначение. В дальнейшем изложении данное сокращение применяется без расшифровки.

Не допускается сокращать обозначения единиц физических величин без цифровых значений. Математические знаки необходимо применять только в формулах, в тексте они пишутся словами (минус, меньше, равно, больше или равно, не равно и т.д.). Числа до десяти в тексте при отсутствии размерностей, а также знаки «№» (номер) и «%» (процент) пишутся словами.

Числовые значения величин с обозначениями единиц измерения (руб., шт. и т.п.) записываются цифрами, а числа без единиц – словами. Например, «…объем продаж не превышает 50000 руб.», «…обследование проводилось по шести предприятиям».

Если проводится диапазон значений числовой величины, то единицу измерения пишут только после последнего значения. Например, «от 1 до 5 мм», «доверительный интервал от 60 до 90%». При этом недопустимо отделять обозначение единицы измерения от числового значения, т.е. переносить их на следующую строку.

Условные символы, иностранные слова, формулы и др. при невозможности набора на компьютере вписываются в отпечатанный текст черной пастой или тушью. При этом плотность вписывания текста должна приближаться к плотности основного текста. Условные символы, иностранные слова и формулы могут быть также напечатаны на компьютере, для этого можно использовать соответствующие режимы и регистры, выбирая их из меню. Например, в меню «Вставка» имеется режим «Символ», используя который можно вписать в текст работы необходимые символы.

Расчеты должны производиться в рублях или конвертируемой валюте (долларах США, евро и др.).

Текст работы должен содержать расчетные формулы, таблицы, схемы, графики, рисунки, сноски на цитируемые

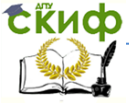

источники. Каждый из этих элементов текста должен быть грамотно оформлен. При выполнении трудоемких, многократно повторяющихся расчетов рекомендуется изложить в тексте работы основные положения расчета и расчетные формулы, привести один пример расчета, а результаты вычислений поместить в таблицах, вынесенных при необходимости в приложения.

#### **Написание формул**

Формулы должны быть выделены из текста в отдельную строку. В конце пояснительного текста перед формулой знак «двоеточие» не ставится. Выше и ниже каждой формулы следует оставлять не менее одной свободной строки.

Расшифровку каждого символа и его числовое значение приводят с новой строки непосредственно под формулой и в той же последовательности, в какой они даны в формуле. Первую строку расшифровки начинают со слова «где» без двоеточия. Символ отделяют от пояснения знаком тире, обозначение единицы величин указывается после расшифровки значения символа через запятую. Расшифровку от последующего символа отделяют точкой с запятой. Колонку перечня символом выравнивают по знаку «тире».

После расшифровки формулы в новой строке повторяется формула с постановкой вместо буквенных обозначений числовых значений, а в конце, после знака равенства, приводится результат с обозначением единицы измерения.

Все формулы (если их более одной) следует нумеровать в пределах каждого раздела работы арабскими цифрами в круглых скобках в крайнем правом положении на строке. При этом формулы обозначают двумя цифрами, разделенными между собой точкой.

Ниже приводится пример написания формулы в тексте работы.

Управление дистанционного обучения и повышения квалификации

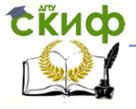

#### Финансы

Расчет рентабельности реализуемой продукции производится по формуле

$$
R = \frac{\Pi}{C_{np}} \cdot 100,\tag{2.1}
$$

где R – рентабельность реализуемой продукции;

П – прибыль (валовая, налогооблагаемая, чистая);

Спр – полная себестоимость реализуемой продукции.

#### **Оформление таблиц**

Таблицы применяют для лучшей наглядности и удобства сравнения показателей. Название таблицы должно отражать ее содержание, быть точным и кратким (в названии должны быть ответы на вопросы «что», «где» и «когда»). Название таблицы следует помещать над таблицей слева, без абзацного отступа, в одну сроку с ее номером через тире. Таблицу располагают в работе непосредственно после текста, в котором она упоминается впервые, или на следующей странице. На все таблицы должны быть ссылки в тексте работы. При ссылке следует писать слово «таблица» с указанием ее номера.

Таблицы следует нумеровать арабскими цифрами в пределах одного раздела. При этом таблицы обозначают двумя цифрами, разделенными между собой точкой. Знак номера «№» перед цифрами не ставится.

Таблицу с большим количеством строк допускается переносить на другую страницу. При переносе части таблицы название помещают только над первой частью таблицы, нижнюю горизонтальную черту, ограничивающую таблицу, не проводят. В первой части таблицы, где находится заголовок, должна помещаться головка таблицы и не менее двух ее строк. Над другими частями пишут слова «Продолжение таблицы…», если таблица на этой странице не кончается, или «Окончание таблицы…». В каждой части таблицы повторяют ее головку.

Таблицу с большим количеством граф допускается делить на части и помещать одну часть над другой в пределах одной страницы. В этом случае повторяется боковик таблицы. Слова «Продолжение таблицы…» и «Окончание таблицы…» используются как и в предыдущем случае.

Если повторяющийся в разных строках графы таблицы

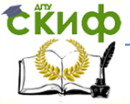

текст состоит из одного слова, то его после первого написания допускается заменять кавычками, если из двух и более слов, то при первом повторении его заменяют словами «То же», а далее – кавычками. Ставить кавычки вместо повторяющихся цифр, марок, знаков, математических и химических символов не допускается. Если цифровые или иные данные в какой-либо строке таблицы не приводят, то в ней ставят прочерк. Цифры в графах таблицы должны иметь одинаковое число десятичных знаков, их располагают так, чтобы числа по всем графам были точно один под другим. Дробные числа приводятся в виде десятичных дробей.

Если цифровые данные в графах таблицы выражены в различных единицах измерения, то их указывают в заголовке каждой строки. Если все показатели, размещенные в таблице, выражены в одной и той же единице измерения, то обозначение единицы измерения помещают над таблицей справа, а при делении таблицы – над каждой ее частью.

Заголовки граф и строк таблицы следует писать с прописной буквы в единственном числе, а подзаголовки граф – со строчной буквы, если они составляют одно предложение с заголовком, или с прописной буквы, если они имеют самостоятельное значение. В конце заголовков и подзаголовков таблиц точки не ставят.

Таблицы слева, справа и снизу, как правило, ограничивают линиями. Головка таблицы должны быть отделена линией от остальной части таблицы. Горизонтальные и вертикальные линии, разграничивающие строки таблицы, допускается не проводить, если их отсутствие не затрудняет пользование таблицей. Допускается применять размер шрифта в таблице меньший, чем в тексте. Например, 13 или 12 размер кегля.

Разделять заголовки и подзаголовки боковика и граф диагональными линиями не допускается. Заголовки граф, как правило, записывают параллельно строкам таблицы. При необходимости допускается перпендикулярное расположение заголовков граф.

Таблица должна быть расположена так, чтобы можно было читать без поворота текста работы или с поворотом по часовой стрелке. Допускается нумерация граф таблицы для облегчения ссылок в тексте работы. Графы «N п/п» и «Единица измерения» в таблицу не включаются.

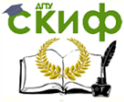

Существуют некоторые общие правила оформления таблиц.

Таблицу рекомендуют размещать без переноса на другую станицу, при необходимости ее можно сократить, изменив размер шрифта и межстрочного интервала. При оформлении таблицы используется размер шрифта на один меньше, чем кегль основного текста.

Порядок расположения элементов одного заголовка принят такой:

а) словесное определение показателя,

б) буквенное обозначение показателя,

в) обозначение единицы,

г) указание об ограничении (от, до, не более, не менее).

Заголовок «В том числе» обязателен в тех случаях, когда в строках таблицы показывают не все слагаемые, а только некоторые. Заголовок «Итого» употребляют для частных, промежуточных итогов, заголовок «Всего» - для общих итогов, суммирующих все слагаемые.

Аналитический текст или комментарий к таблице не должен пересказывать ее содержание, а должен содержать обобщающие данные и выводы, характеризующие изучаемое явление или процесс.

Ниже приводится пример оформления таблицы

Таблица 2.1 – Динамика основных показателей деятельности Юго-Западного банка Сбербанка России за период 2014-2015 годы, в млн. руб.

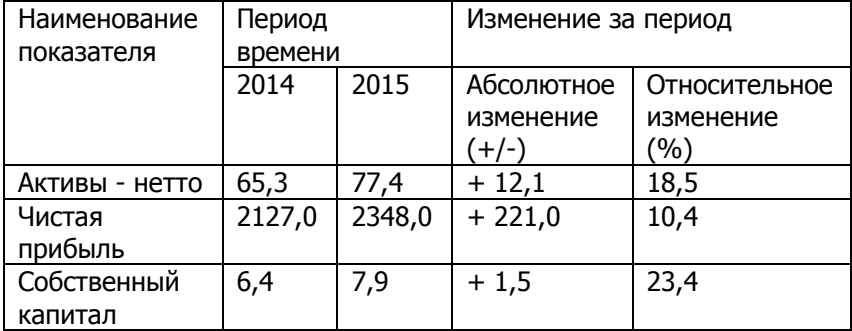

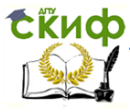

#### **Оформление иллюстраций**

Иллюстрации (чертежи, графики, схемы, диаграммы, фотоснимки), которые подписывают как рисунки, следует располагать в дипломной работе непосредственно после текста, в котором они упоминаются впервые, или на следующей странице. Иллюстрации должны быть выполнены в компьютерном исполнении строго в градациях серого цвета. На все иллюстрации должны быть даны ссылки в работе.

Иллюстрации могут иметь наименования и пояснительные данные (подрисуночный текст). Слово «Рисунок» и наименование помещают после пояснительных данных.

Иллюстрации (рисунки) следует нумеровать арабскими цифрами в пределах каждого раздела. При этом рисунки обозначают двумя цифрами, разделенными между собой точкой. Знак номера «№» перед цифрами не ставится. Слово «Рисунок», номер рисунка и его наименование располагают посередине строки под рисунком через дефис.

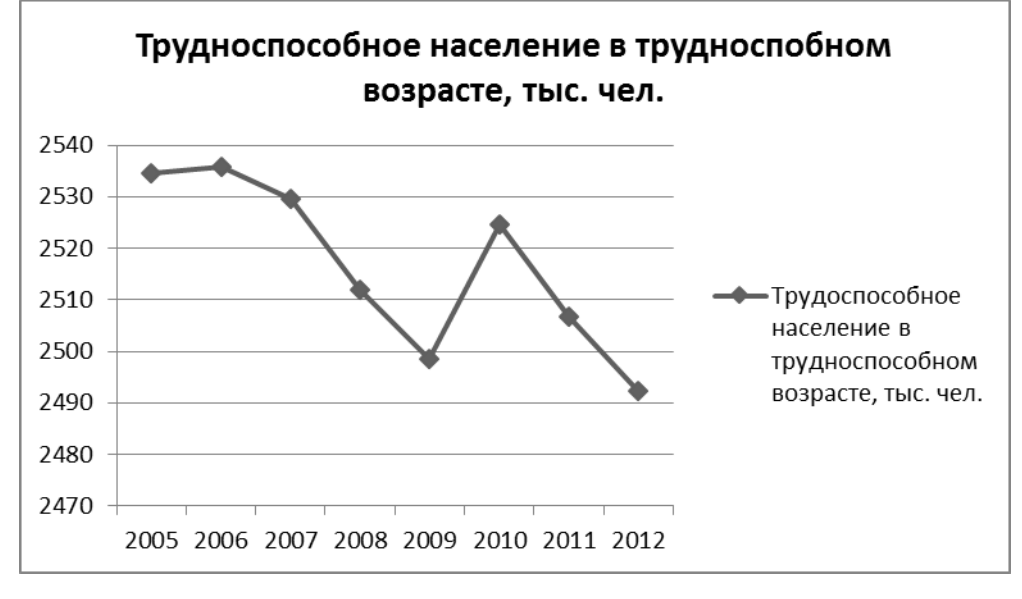

Пример оформления иллюстрации приведен ниже.

Рисунок 2.3 – Динамика численности трудоспособного населения в трудоспособном возрасте по Ростовской области за период 2005 – 2012 годы

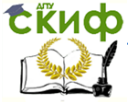

Иллюстрации должны размещаться так, чтобы их было удобно рассматривать без поворота работы или с поворотом ее по часовой стрелке. Можно располагать на одном листе несколько иллюстраций. В этом случае каждая из них нумеруется отдельно.

#### **Оформление ссылок**

В тексте работы могут быть приведены цитаты, заимствования (идеи) или цифровые данные из различных источников.

Цитировать текст нужно без малейших изменений, недопустимы замены слов, произвольные сокращения. Все приводимые в работе цитаты, заимствования, рисунки и цифровые данные (в том числе оформленные в виде таблицы), взятые из работ других авторов, должны иметь ссылки на источники. Если таблица или рисунок принадлежат автору дипломной работы, то в подстрочной ссылке следует написать: «Составлено автором по ...» или «Выполнено автором по ...» и указать по какому источнику составлена таблица или выполнен рисунок.

Библиографические ссылки на источники бывают внутритекстовые и подстрочные.

Во внутритекстовых ссылках на источник, включенный в список использованных источников, после упоминания о нем или после цитаты из него в квадратных скобках проставляют номер, под которым этот источник значится в списке. Например: «Л.В. Донцова и Н.А. Никифорова [15] считаю, что…». Если ссылаются на определенные страницы книги, то ссылки оформляются следующим образом: «В своей работе А.Д. Шеремет [28, с. 79] пишет о …». Если ссылаются на несколько работ одного автора или на работы нескольких авторов, то в скобках указываются номера этих работ. Например: «Ряд авторов [21, 35, 46] высказывают аналогичную точку зрения…».

В подстрочных ссылках приводят полностью библиографическое описание источника, на который дается ссылка. Такая ссылка располагается под текстом на той же странице. Использование подстрочных ссылок целесообразно только при небольшом количестве источников и ссылок на них.

Если на одной странице дают подряд несколько ссылок на одну и ту же работу, то в повторных сносках приводят слова: «Там же» и номер страницы, с которой взята цитата. Когда на одной странице имеется несколько подстрочных ссылок, для

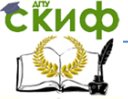

различия используется либо нумерация, либо символ звездочки (\*). Номера ставятся на место степени выше основной строки и более мелким шрифтом, тот же номер повторяется перед описанием книги внизу страницы, выполненным тем же мелким шрифтом.

Ссылки на таблицы, рисунки, приложения берутся в круглые скобки. При ссылках следует писать: «В соответствии с данными таблицы (2.5)», «по данным рисунка (2.1)», «Расчет показателя сделан по формуле (3.2)».

Не следует ссылаться на весь сборник статей или журнал в целом, включающий несколько работ. Список источников и ссылки должны содержать указание на конкретные работы, используемые при выполнении исследований.

#### **Оформление списка использованных источников**

Список литературных источников оформляют в соответствии с ГОСТ-7.1.-84 - Библиографическое описание документов.

В список использованных источников должны быть включены все нормативные материалы, монографии, статьи и пр., на которые есть ссылка или которые цитируются в тексте работы. Кроме того, в список могут включаться источники, которые не упоминаются в работе, но использовались в процессе работы и определенным образом повлияли на осмысление и раскрытие темы.

В списке использованных источников должно быть не менее 15 наименований документов, монографий, учебников, научных статей.

Предусматривается следующая последовательность расположения использованных источников в списке:

- Конституция РФ, кодексы РФ, Федеральные законы РФ, указы Президента РФ, постановления Правительства РФ или субъектов федерации;

- нормативно-методические материалы министерств и ведомств РФ или субъектов федерации;

- отчетные материалы финансовых и налоговых органов, предприятий, учреждений и организаций;

- монографии, учебники, учебные пособия, статьи в научных сборниках, специализированных журналах и газетах.

Законодательные, нормативно-методические и отчетные материалы должны записываться, либо в алфавитном, либо в Управление дистанционного обучения и повышения квалификации

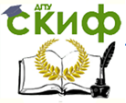

#### Финансы

хронологическом порядке.

Монографии и другие литературные источники записываются только в алфавитном порядке по первой букве фамилии автора или по первой букве названия источника, если присутствует коллектив авторов.

В списке необходимо указывать фамилию и инициалы автора (авторов) источника, его название, место издания, издание издательства, год опубликования и общее количество страниц. Название места издания (город) указывается полностью (например, Краснодар) за исключением городов Москвы и Санкт-Петербурга, названия которых сокращается (М. и СПб.). После места издания ставится двоеточие. Если название издательства неизвестно, то после названия места издания ставится запятая, а после нее год опубликования. В случаях, когда у источника несколько авторов, то обязательно указываются первые три, а остальные указываются как «и др.».

При указании в качестве источника периодического издания (журнала или газеты) его название располагают после названия публикации, отделяя двумя косыми чертами (//), а затем указываются через точку год, номер издания и номер страницы.

#### **Оформление приложений**

В приложениях к работе выносится вспомогательный материал, который необходим для более полного освещения методов и результатов работы, но при этом загромождает основной текст. Это могут быть таблицы вспомогательных цифровых данных, распечатки с ЭВМ, формы бухгалтерской и статистической отчетности, иллюстрации вспомогательного характера и др.

В тексте работы на все приложения должны быть даны ссылки именно в том месте, когда читающему следует к ним обратиться. Приложения располагаются в порядке ссылок на них в тексте работы.

Каждое приложение следует начинать с новой страницы с указанием наверху посередине страницы слова «ПРИЛОЖЕНИЕ». Приложение должно иметь заголовок, который записывают симметрично относительно текста с прописной буквы отдельной строкой.

Приложения обозначают заглавными буквами русского алфавита, начиная с буквы А, за исключением букв Ё, З, Й, О, Ч, Ь, Ы, Ъ. После слова «ПРИЛОЖЕНИЕ» следует буква, обозначающая Управление дистанционного обучения и повышения квалификации

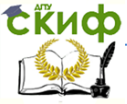

#### Финансы

его последовательность.

Если в работе одно приложение, оно обозначается «ПРИЛОЖЕНИЕ А». При большом количестве приложений целесообразно перед ними в работе поместить чистую пронумерованную страницу, в центре которой напечатать слово «ПРИЛОЖЕНИЯ» заглавными буквами. Тогда при оформлении листа «СОДЕРЖАНИЕ» достаточно сослаться на эту страницу. В противном случае в листе «СОДЕРЖАНИЕ» должны быть ссылки на каждое приложение с указанием его номера и страницы.

## **4 ПОРЯДОК ЗАЩИТЫ КУРСОВОЙ РАБОТЫ**

<span id="page-19-0"></span>Обучающийся должен сдать курсовую работу преподавателю (или на кафедру) в установленный учебным планом срок для ее проверки. Студенты защищают свои курсовые непосредственно перед экзаменом или при сдаче экзамена по данной дисциплине. Защита проходит, как правило, в форме собеседования, студент дает краткое изложение основных положений курсовой работы, а также отвечает на вопросы преподавателя, возникающие в ходе диалога.

В результате защиты курсовая работа оценивается по пятибалльной системе. Решающим фактором оценки работы является логически построенное изложение материала в соответствии с требованиями к курсовой работе, а также свободное владение студентом изложенным в работе материалом, его умение давать ответ на любой вопрос, связанный с различными аспектами темы курсовой работы, а также способность обучающегося сочетать теоретические знания по дисциплине «Финансы» и с самостоятельным анализом конкретных экономических ситуаций.

### <span id="page-19-1"></span>**5 ПРИМЕРНАЯ ТЕМАТИКА КУРСОВЫХ РАБОТ ПО ДИСЦИПЛИНЕ «ФИНАНСЫ»**

1.Анализ и оценка современных концепций финансов.

2.Финансовая система современной России, характеристика и динамика ее структуры.

3.Финансовые ресурсы, их структура и динамика на микрои макроуровнях.

4.Факторы и резервы роста финансовых ресурсов в современной России.

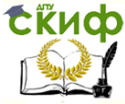

5.Экономические инструменты мобилизации и перераспределения финансовых ресурсов, их взаимодействие.

6.Государственное финансовое регулирование экономики.

7.Финансовые стимулы развития производства в современной России.

8.Проблемы и перспективы современной финансовой политики России.

9.Финансовая политика субъекта Российской Федерации.

10.Проблема повышения эффективности финансовой политики государства (отдельного государственного образования).

11.Финансовый механизм и проблемы его совершенствования.

12.Финансовое планирование: необходимость осуществления, содержание и задачи.

13.Финансовое прогнозирование как процесс: его содержание и значение.

14.Финансовое регулирование социально – экономических процессов.

15.Финансовый контроль как процесс: содержание, значение, пути совершенствования.

16.Содержание и принципы функционирования финансов в сфере предпринимательской деятельности.

17.Содержание и принципы функционирования финансов в государственном секторе экономики.

18.Финансовый механизм коммерческих предприятий, пути его совершенствования.

19.Формирование и использование финансовых ресурсов коммерческих организаций разных организационно-правовых форм.

20.Государственная финансовая поддержка малого бизнеса.

21.Финансовый механизм некоммерческих организаций, направления его совершенствования.

22.Влияние отраслевых особенностей на финансовый механизм некоммерческих организаций.

23.Финансовый механизм бюджетных учреждений, его сильные и слабые стороны.

24.Особенности формирования и использования финансовых ресурсов кредитных организаций.

25.Особенности формирования и использования финансовых ресурсов страховых организаций

26.Специфика организа- ции финансов субъектов хозяй-

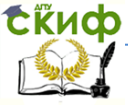

ствования без образования юридического лица.

27.Специфика финансов коммерческого банка (на примере конкретного банковского учреждения).

28.Финансы инвестиционного фонда (на примере конкретного фонда).

29.Финансы страховой компании (на примере конкретной страховой организации).

<span id="page-21-0"></span>30.Финансы общественной организации (на примере организации).

<span id="page-22-0"></span>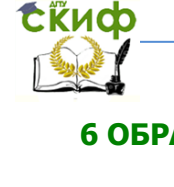

**6 ОБРАЗЕЦ ОФОРМЛЕНИЯ ТИТУЛЬНОГО ЛИСТА КУРСОВОЙ РАБОТЫ**

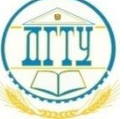

# МИНИСТЕРСТВО ОБРАЗОВАНИЯ И НАУКИ РОССИЙСКОЙ ФЕДЕРАЦИИ

# **ФЕДЕРАЛЬНОЕ ГОСУДАРСТВЕННОЕ БЮДЖЕТНОЕ ОБРАЗОВАТЕЛЬНОЕ УЧРЕЖДЕНИЕ ВЫСШЕГО ОБРАЗОВАНИЯ «ДОНСКОЙ ГОСУДАРСТВЕННЫЙ ТЕХНИЧЕСКИЙ УНИВЕРСИТЕТ» (ДГТУ)**

Факультет «Управление и предпринимательство»

Кафедра «Финансы и кредит»

# **КУРСОВАЯ РАБОТА по дисциплине «Финансы»**

на тему: «Факторы и резервы роста финансовых ресурсов в современной России»

Выполнил студент группы № Ф.И.О.

Руководитель курсовой работы (ученая степень), (должность) Ф.И.О.

Ростов-на-Дону 2016

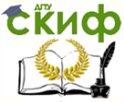

# **7 ОБРАЗЕЦ ЛИСТА «СОДЕРЖАНИЕ»**

курсовой работы на тему: «Финансовый механизм некоммерческих организаций, направления его совершенствования» СОДЕРЖАНИЕ

е последници по селото на селото на селото на селото на селото на селото на селото на селото на селото на село<br>Селото на селото на селото на селото на селото на селото на селото на селото на селото на селото на селото на ВВЕДЕНИЕ……………………………………………………………………..3 1 ТЕОРЕТИЧЕСКИЕ АСПЕКТЫ ФУНКЦИОНИРОВАНИЯ ФИНАНСОВОГО МЕХАНИЗМА В СОВРЕМЕННЫХ УСЛОВИЯХ РЫНКА 1.1Финансовый механизм: сущность, понятие и составные элементы………………………………………………………………………….……..6 1.2Роль финансового механизма в реализации финансовой политики………………………………………………………………………………..12 2 ЭКОНОМИЧЕСКИЙ АНАЛИЗ ФУНКЦИОНИРОВАНИЯ НЕКОММЕРЧЕСКИХ ОРГАНИЗАЦИЙ 2.1 Аналитическая характеристика содержания финансов некоммерческих организаций………………………………………………….16 2.2 Анализ специфики управления финансами некоммерческих организаций…..………………………………………………27 3 ОСНОВНЫЕ НАПРАВЛЕНИЯ СОВЕРШЕНСТВОВАНИЯ ФИНАНСОВОГО МЕХАНИЗМА В НЕКОММЕРЧЕСКОЙ СФЕРЕ……..…33

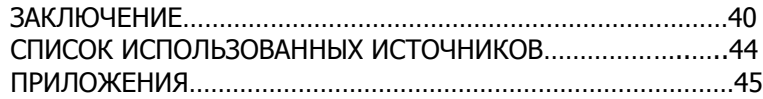

### **СПИСОК ИСПОЛЬЗОВАННЫХ ИСТОЧНИКОВ**

<span id="page-23-0"></span>1.Локальный акт ДГТУ «Правила оформления и требования к содержанию курсовых проектов (работ) и выпускных квалификационных работ» // ec.donstu.ru.

2. Митина И.А., Наскевич Л.Ф., Черненко О.Б. Методические указания по написанию дипломных работ. - Ростов н/Д. ИПК РГЭУ (РИНХ),2014. – 32 с.

3.Шамкина Е.В. Методические указания к курсовой работе по дисциплине «Рынок ценных бумаг», - 2014. - 61 с. // de.donstu.ru/CDOSite

4.Интернет – сайт: ec.donstu.ru.